```
\ln[1]: SetDirectory ["~/Factorisation"];
     << kappaLib.m
     << helper.m
```
KappaLib v1.1

Loading helper.m ..

## **Metaclass V:**

In[4]:= **vars <sup>=</sup> <sup>8</sup>x0, x1, x2, x3<;**  $In [5]:$ **Exappa = emMatrixToKappa a1 - b1 0 0 0 0 b1 a1 0 0 0 0 0 0 a2 0 0 a3 0 1 0 a1 b1 0 1 0 0 - b1 a1 0 0 0 a3 0 0 a2 F;** In[6]:= **vars <sup>=</sup> <sup>8</sup>x0, x1, x2, x3<;**

**fr <sup>=</sup> emKappaToFresnel@kappa, varsD;**

 **We may assume that a3 != 0. If a3=0, then the Fresnel surface contains the 3 dimensional linear subspace (0,x1,x2,x3)**

```
\ln[8] := FullSimplify [fr /. {a3 \rightarrow 0, x0 \rightarrow 0}]
Out[8] = 0
```
## **We assume that the Fresnel polynomial factorises:**

```
\ln[0] := A = \text{Table}[\text{ToExpression}["A" <> \text{ToString}[[\text{Min}[\{i, j\}]] <> \text{ToString}[[\text{Max}[\{i, j\}]]]8i, 0, 3<, 8j, 0, 3<D;
      B = Table [ToExpression ["B" <> ToString [Min [{i, j}]] <> ToString [Max [{i, j}]]],
           8i, 0, 3<, 8j, 0, 3<D;
      A  MatrixForm
      B  MatrixForm
      factorised = (\text{vars.A} \cdot \text{vars}) (\text{vars.B} \cdot \text{vars});
Out[11]//MatrixForm=
       A00 A01 A02 A03
        A01 A11 A12 A13
        A02 A12 A22 A23
       A03 A13 A23 A33
Out[12]//MatrixForm=
        B00 B01 B02 B03
        B01 B11 B12 B13
        B02 B12 B22 B23
       B03 B13 B23 B33
```
 $\ln[14]:$  **cons** = **Union** [Flatten [CoefficientList [fr - factorised, vars]]];

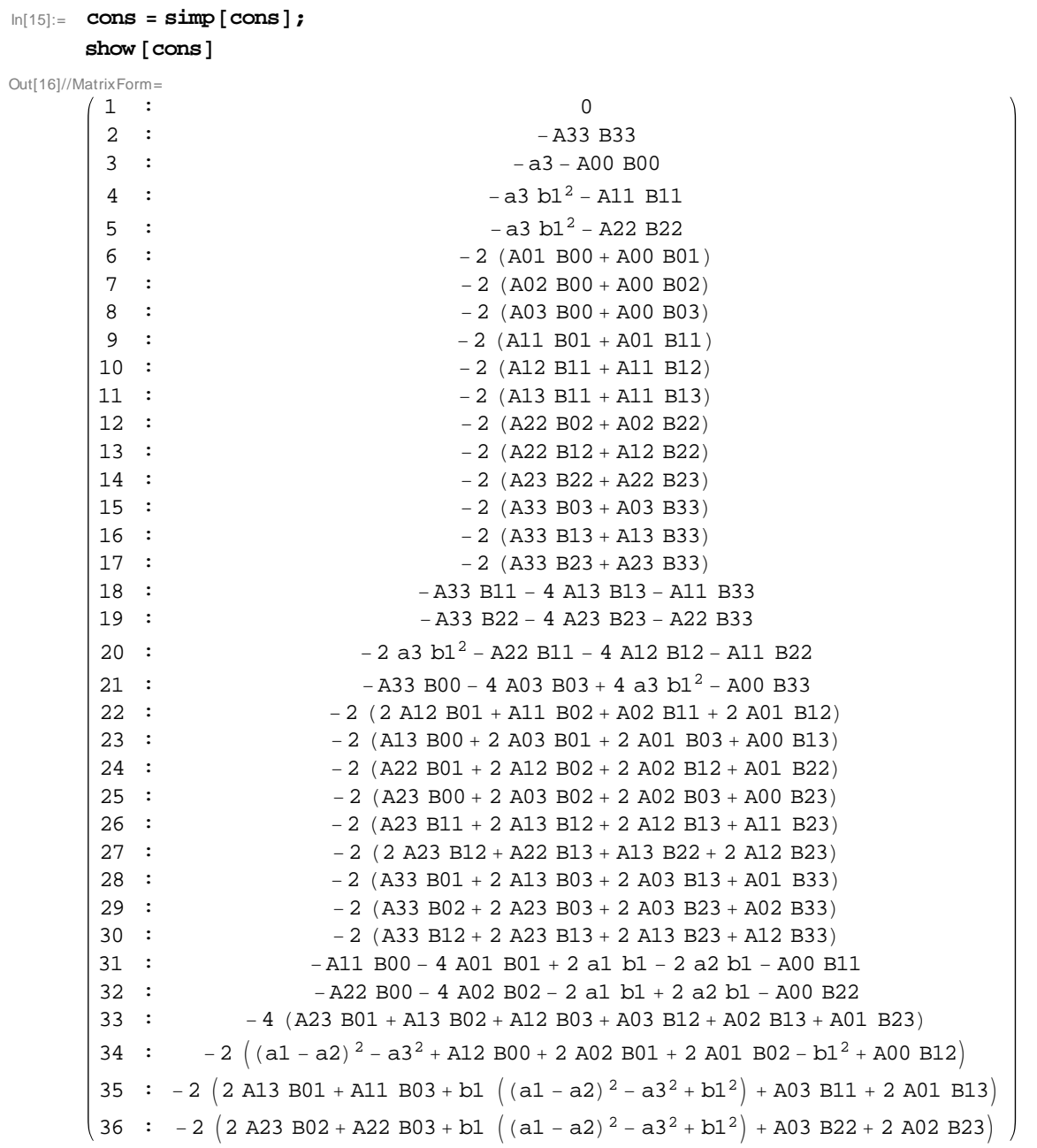

## **Equation (3) and a3 !=0: We may assume that A00 = 1.**

In[17]:= **sub <sup>=</sup> <sup>8</sup>A00 ® 1, B00 ® - a3<;**

 $\ln[18]:$  **cons** =  $\sin(p \cdot x)$  **cons**  $\int x^2 dx$ 

 $show[cons]$ 

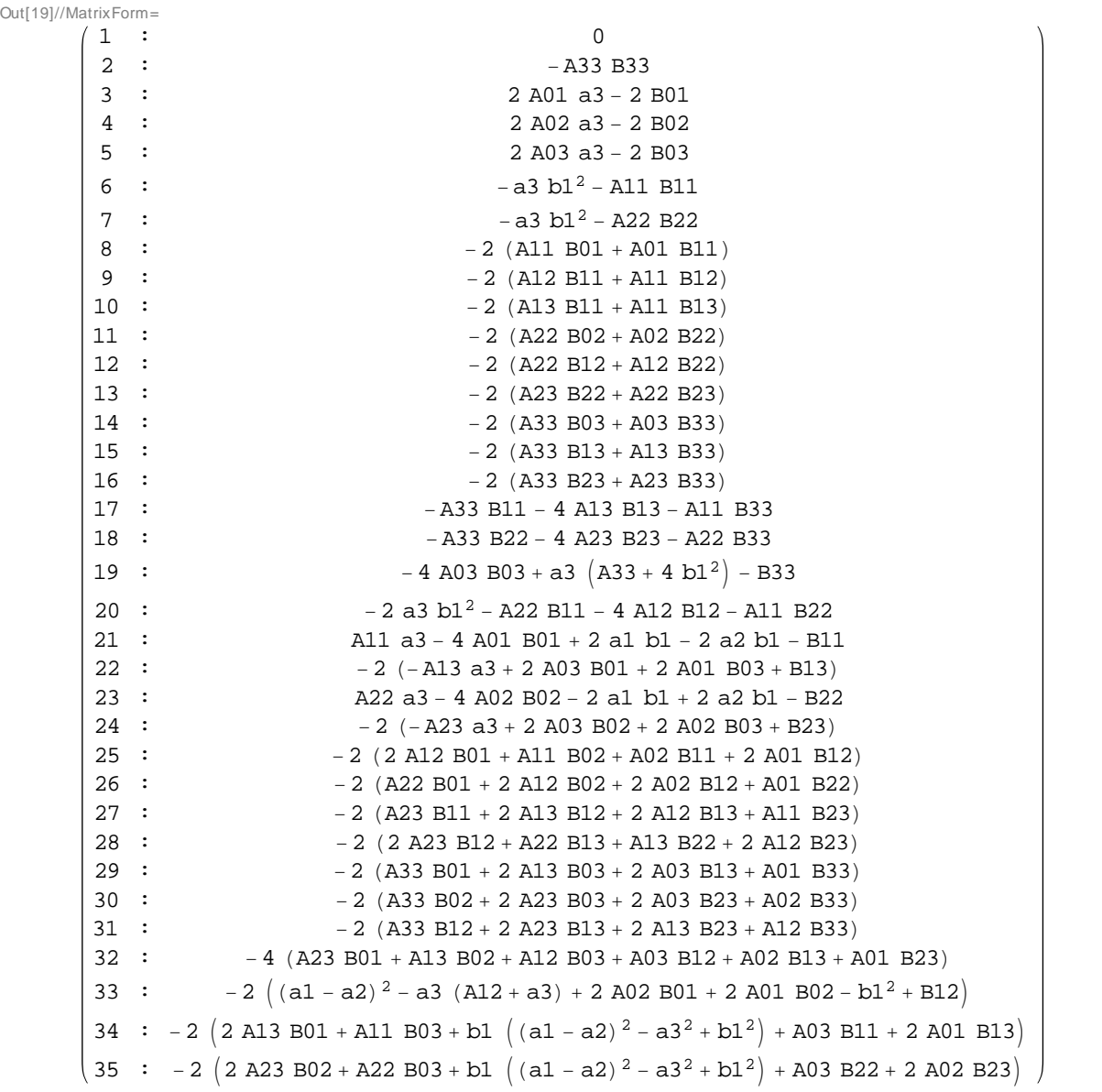

 $\ln[20]:$  tmp = Join [Take [cons, {3, 5}], {cons [[19]]}, Take [cons, {21, 24}], {cons [[33]]}]; **tmp MatrixForm**

Out[21]//MatrixForm=

 A01 a3 - 2 B01 A02 a3 - 2 B02 A03 a3 - 2 B03  $-4$  A03 B03 + a3  $(A33 + 4 b1^2) - B33$ A11 a3 - 4 A01 B01 + 2 a1 b1 - 2 a2 b1 - B11  $- 2 (-A13 a3 + 2 A03 B01 + 2 A01 B03 + B13)$ A22 a3 - 4 A02 B02 - 2 a1 b1 + 2 a2 b1 - B22  $- 2 (-A23 a3 + 2 A03 B02 + 2 A02 B03 + B23)$  $- 2 \left( (a1 - a2)^2 - a3 \left( A12 + a3 \right) + 2 A02 B01 + 2 A01 B02 - b1^2 + B12 \right)$   $ln[22] :=$  **sol** = **Solve**  $[$  **toEqs**  $[$  **tmp** $]$ ,  $[$  **B01, B02, B03, B13, B11, B13, B22, B23, B12** $]$ 

Out[22]=  $\{\$B01 \rightarrow A01 \text{ a}3, B02 \rightarrow A02 \text{ a}3, B03 \rightarrow A03 \text{ a}3, B33 \rightarrow -4 A03^2 \text{ a}3 + a3 A33 + 4 a3 b1^2,$ B11  $\rightarrow$  -4 A01<sup>2</sup> a3 + A11 a3 + 2 a1 b1 - 2 a2 b1, B13  $\rightarrow$  -4 A01 A03 a3 + A13 a3,  $B22 \rightarrow -4$  A02<sup>2</sup> a3 + A22 a3 - 2 a1 b1 + 2 a2 b1, B23  $\rightarrow -4$  A02 A03 a3 + A23 a3,  $B12 \rightarrow -a1^2 + 2 a1 a2 - a2^2 - 4 A01 A02 a3 + A12 a3 + a3^2 + b1^2$ 

 $In[23]: =$  **sub** = **Join**  $[sub, %[[1]]]$ 

Out[23]=  $\{ A00 \rightarrow 1, B00 \rightarrow -a3, B01 \rightarrow A01 a3, B02 \rightarrow A02 a3, B03 \rightarrow A03 a3,$  $B33 \rightarrow -4$  A03<sup>2</sup> a3 + a3 A33 + 4 a3 b1<sup>2</sup>, B11  $\rightarrow -4$  A01<sup>2</sup> a3 + A11 a3 + 2 a1 b1 - 2 a2 b1, B13  $\rightarrow$  -4 A01 A03 a3 + A13 a3, B22  $\rightarrow$  -4 A02<sup>2</sup> a3 + A22 a3 - 2 a1 b1 + 2 a2 b1,  $B23 \rightarrow -4$  A02 A03 a3 + A23 a3, B12  $\rightarrow -a1^2 + 2$  a1 a2 - a2<sup>2</sup> - 4 A01 A02 a3 + A12 a3 + a3<sup>2</sup> + b1<sup>2</sup>}

 $\ln[24]:$  **cons** = **simp** [cons //. sub];

 $show [cons]$ 

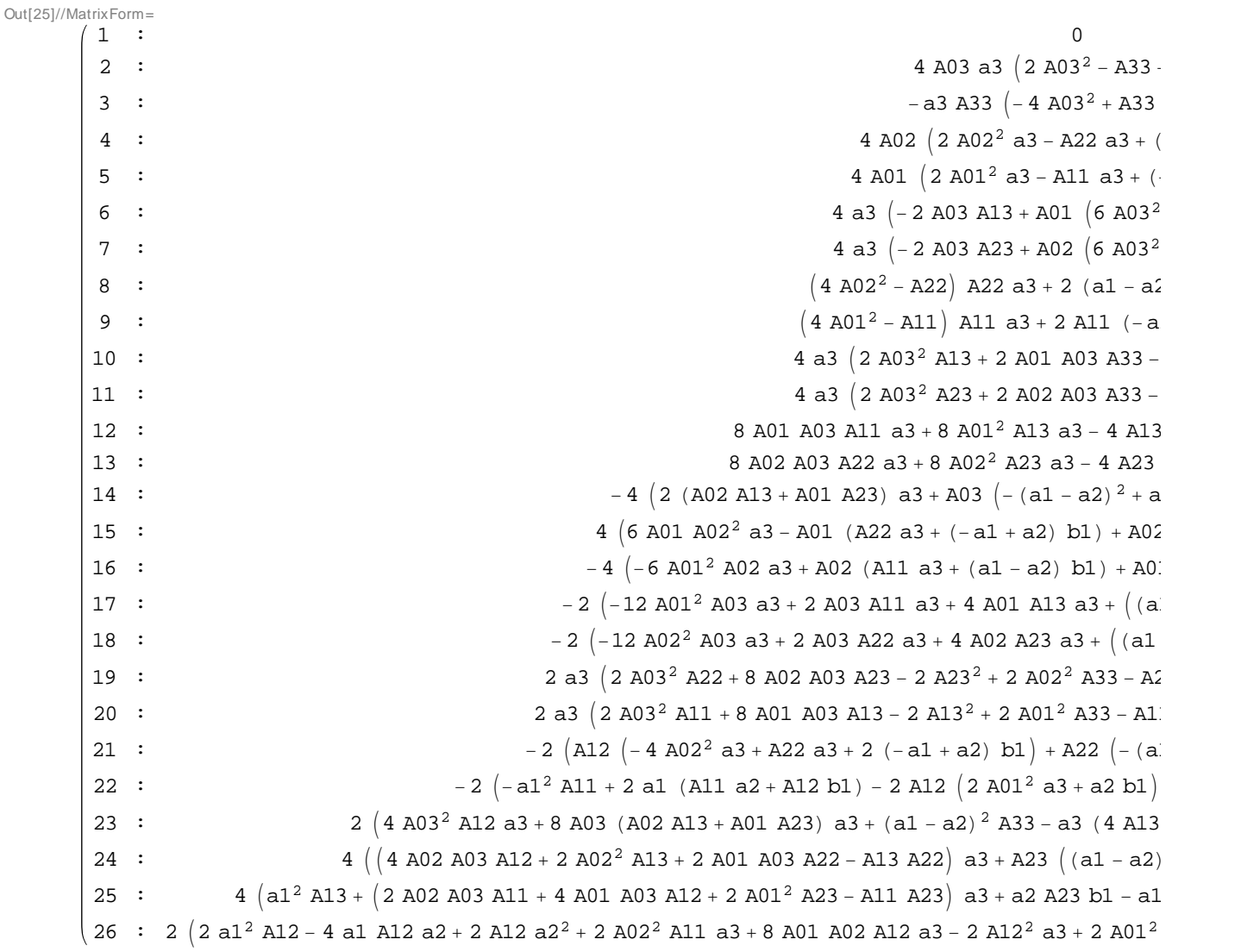

```
\ln[31]: elimVars = Variables [A]
        condVars = Variables [kappa]
        Variables [cons]Out[31]= {A00, A01, A02, A03, A11, A12, A13, A22, A23, A33}
Out[32]= \{a1, a2, a3, b1\}Out[33]= {A01, A02, A03, a1, A11, A12, A13, a2, A22, A23, a3, A33, b1}
In [28]: = gb = GroebnerBasis<sup>[cons</sup>, condVars, elimVars]; // Timing
Out[28]= { 206.41, Null}
\ln[29]:= show \left[\text{simp}[\text{gb}]\right]Out[29]//MatrixForm=
           1 : a3^2 b1^5 (a3^2 + b1^2)^32 :<br>
(a1 - a2) a3<sup>2</sup> b1<sup>5</sup> (a3<sup>2</sup> + b1<sup>2</sup>)<br>
3 :<br>
(a1 - a2) b1<sup>5</sup> (a1 - a2)<sup>2</sup> + a3<sup>2</sup> + c3 : ( a1 - a2) b1^5 ( ( a1 - a2)^2 + a3^2 + b1^2 )4 : (a1 - a2) b1^2 \left( (a1 - a2)^2 - a3^2 \right)^2 - b1^45 : (a1 - a2) a3^2 b1^4 (a1 - a2)^2 - a3^2 - b1^26 : a3^2 (5 (a1 - a2)^2 + a3^2) b1^5 + ((a1 - a2)^2 + 2 a3^2) b1^7 + b17 : b1<sup>5</sup> (5 a3^6 + 14 a3^4 b1^2 + 13 a3^2 b1^4 + 4 b1^4 (a1 - a2)^2 + b1^2)8 : -b1^4 \left(- (a1 - a2)^2 a3^4 + a3^6 + 3 a3^4 b1^2 + \left((a1 - a2)^2 + 3 a3^2\right) b1\right)9 : 3 a3<sup>2</sup> ((a1 - a2)^2 - a3^2)^2 b1^2 - 8 a3^2 ((a1 - a2)^2 - a3^2) b1^4 + (2 (a1 - a2)^2 + a3^2) b1^3 + (a1 - a2)^2 + a3^2 b1^2 + (a1 - a2)^2 + a3^2 b1^2 + (a1 - a2)^2 + a3^2 b1^2 + (a1 - a2)^2 + a3^2 b1^2 + (a1 - a2)^2 + a3^2 b1^2 + (a1 - a2)^2 + a3^2 b1^2 + (a1 - a2)^2 + a3^2 b1^2 + (a1 - a2)^2 + a3^2 b1^10 : b1 \left( (a1 - a2)^2 - a3^2 + b1^2 \right) \left( -(a1 - a2)^2 + a3^2 + 2 (a1 - a2) b1 + b1^2 \right) \left( -(a1 - a2)^2 + a1^2 \right)11 : -b1^4 \left(-3 a1^4 + 12 a1^3 a2 - 3 a2^4 + 2 a2^2 (a3 - b1) (a3 + b1) + 4 a1 a2 (3 a2^2 - a3^2 + b1^2) - 2 a1^2 a1^2 a2^2 - a1^2 a1^2 a2^2 - a1^2 a1^2 a2^2 - a1^2 a1^2 a2^2 - a1^2 a1^2 a2^2 - a1^2 a1^2 a2^2 - a1^2 a1^2 a2^2 - a1^2 a1^2 a2^2 - a1^2 a1^2 a2^2 - a1^2 a1^2 a2^2 - a1^2 a
```
## **Equation (1) implies that a3 = 0, but we already saw that that is impossible.**

 $In [34]:$  **printNotebook** ["Metaclass\_V.pdf"]